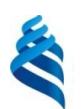

МИНИСТЕРСТВО НАУКИ И ВЫСШЕГО ОБРАЗОВАНИЯ РОССИЙСКОЙ ФЕДЕРАЦИИ Федеральное государственное автономное образовательное учреждение высшего образования **«Дальневосточный федеральный университет»**

(ДВФУ)

*ИНСТИТУТ НАУКОЕМКИХ ТЕХНОЛОГИЙ И ПЕРЕДОВЫХ МАТЕРИАЛОВ (ШКОЛА)*

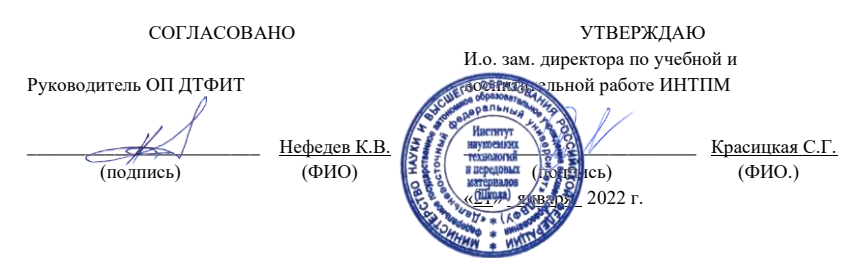

#### **РАБОЧАЯ ПРОГРАММА ДИСЦИПЛИНЫ Языки ассемблера для компьютеризации физических приборов Программа бакалавриата по направлению подготовки 03.03.02 Физика, профиль «Цифровые технологии в физике»**

Форма подготовки очная

курс 3 семестр 6 лекции 18 час. практические занятия 36 час. лабораторные работы не предусмотрены. в том числе с использованием всего часов аудиторной нагрузки 54 час. самостоятельная работа 18 час. в том числе на подготовку к экзамену не предусмотрено. контрольные работы (количество) не предусмотрены курсовая работа / курсовой проект не предусмотрены зачет не предусмотрен экзамен 6 семестр

Рабочая программа составлена в соответствии с требованиями Федерального государственного образовательного стандарта по направлению подготовки **03.03.02 Физика,**  утвержденного приказом Министерства науки и высшего образования РФ от 7 августа 2020 г. № 891.

Рабочая программа обсуждена на заседании Департамента теоретической физики и интеллектуальных технологий, протокол № 4 от «25» ноября 2021 г. Директор Департамента: Нефедев К.В. Составитель: к.ф.-м.н. Шульга Д. В.

> Владивосток, 2022

#### **Оборотная сторона титульного листа РПД**

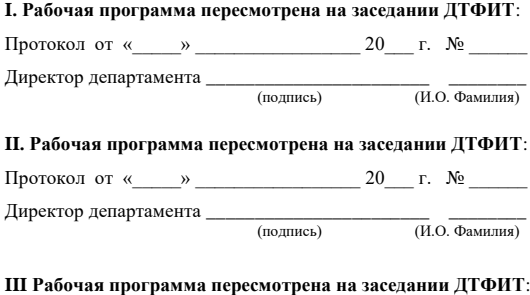

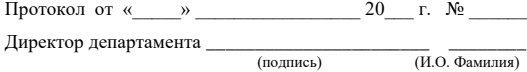

# **IV. Рабочая программа пересмотрена на заседании ДТФИТ**:

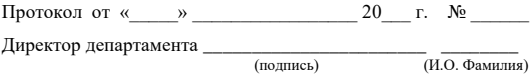

#### **1. Цели и задачи освоения дисциплины:**

Основная цель состоит в получении студентами знаний по практическим основам низкоуровневого программирования для обеспечения всесторонней технической подготовки студента. В результате изучения курса студенты должны получить знания по архитектуре и системе команд микропроцессоров Intel8086/8087, а также микроконтроллеров семейства AVR.

Профессиональные компетенции выпускников и индикаторы их достижения:

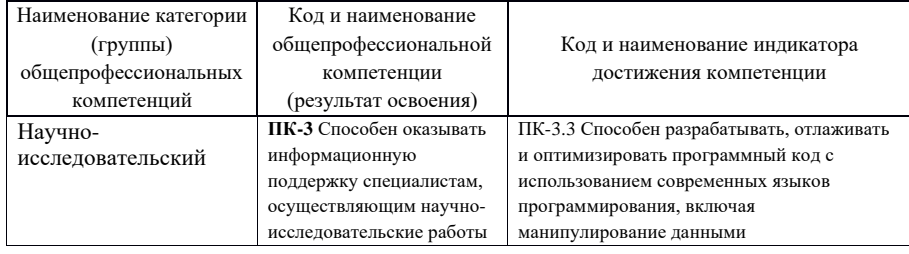

# 2. Трудоёмкость дисциплины и видов учебных занятий по дисциплине

Общая трудоемкость дисциплины составляет 3 зачётные единицы (108 академических часов).

(1 зачетная единица соответствует 36 академическим часам)

Видами учебных занятий и работы обучающегося по дисциплине могут являться:

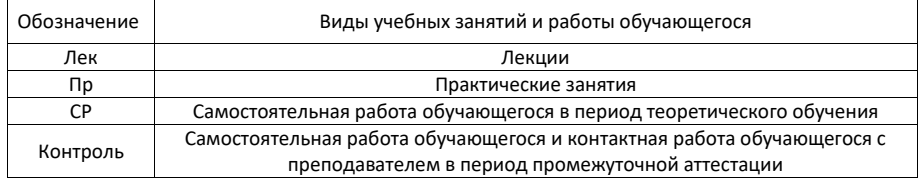

Структура дисциплины:

Форма обучения – очная.

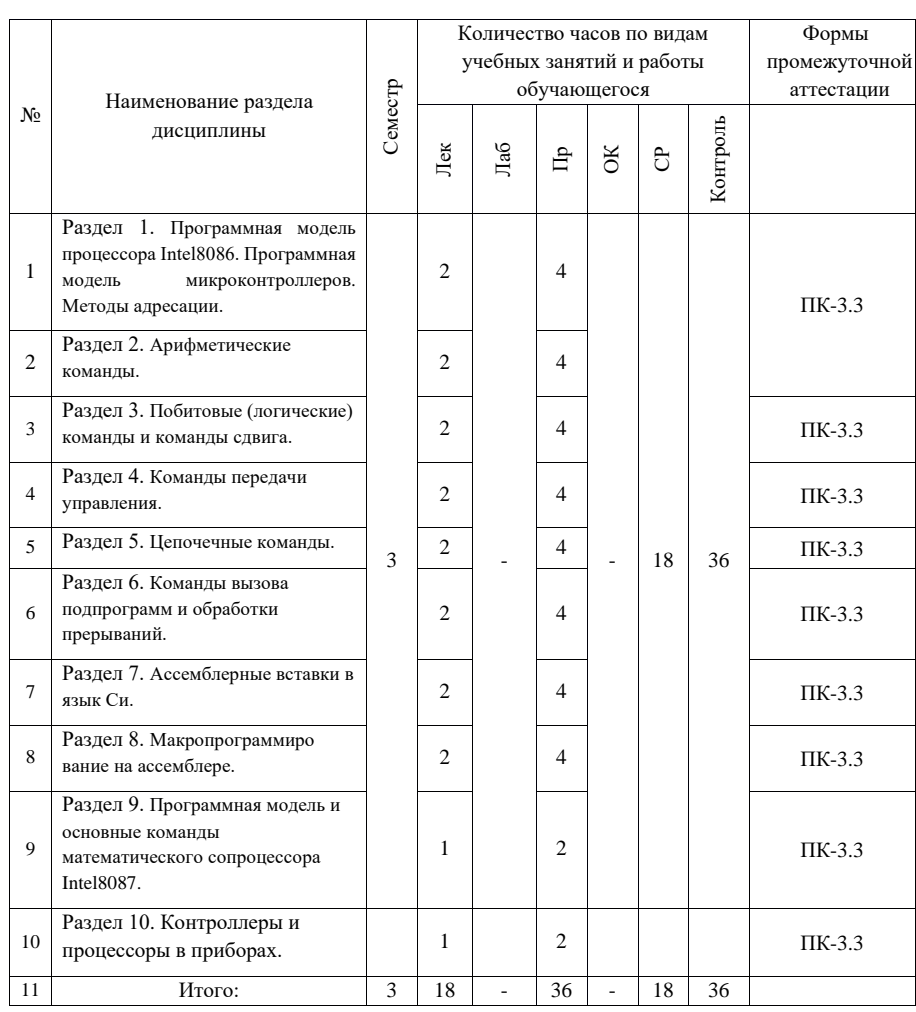

# **3. СТРУКТУРА И СОДЕРЖАНИЕ ТЕОРЕТИЧЕСКОЙ ЧАСТИ КУРСА**

### **Лекционные занятия**

Раздел 1. Введение в курс. Программная модель микропроцессора Intel8086. Методы адресации.

Раздел 2. Представление целых чисел: ПК, ОК, ДК. Арифметические команды процессора Intel8086 и особенности их работы.

Раздел 3 Побитные (логические) команды и команды сдвига микропроцессора Intel8086 и особенности их работы. Битовая маска. Определение состояния заданного бита. Сброс и установка значения заданного бита.

Раздел 4 Команды передачи управления ассемблера Intel8086 и особенности их работы.

Раздел 5 Цепочечные и связанные с ними команды ассемблера Intel8086. Организация прямого доступа к видеопамяти ПЭВМ IBM PC для ОС MS-DOS Раздел 6 Команды вызова подпрограмм и обработки прерываний микропроцессора Intel8086. Работа со стеком. Организация передачи параметров в подпрограмму и возврата результата в основную программу. Понятие аппаратного прерывания. Вектора прерываний.

Раздел 7 Ассемблерные вставки в язык программирования Си.

Раздел 8 Макропрограммирование на ассемблере Intel8086.

Раздел 9 Программная модель и система команд математического сопроцессора Intel8087.

Раздел 10 Контроллеры и процессоры в приборах.

# **4. СТРУКТУРА И СОДЕРЖАНИЕ ПРАКТИЧЕСКОЙ ЧАСТИ КУРСА**

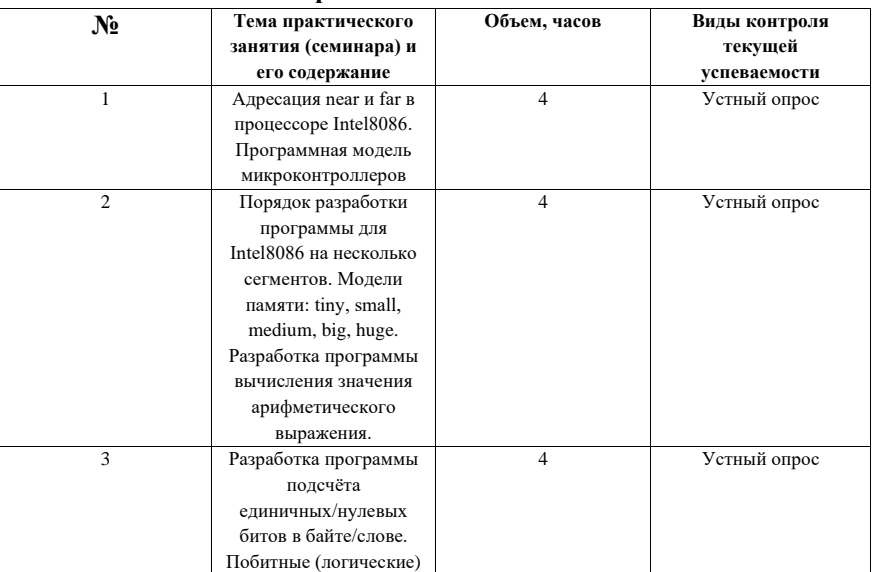

#### **Практические занятия**

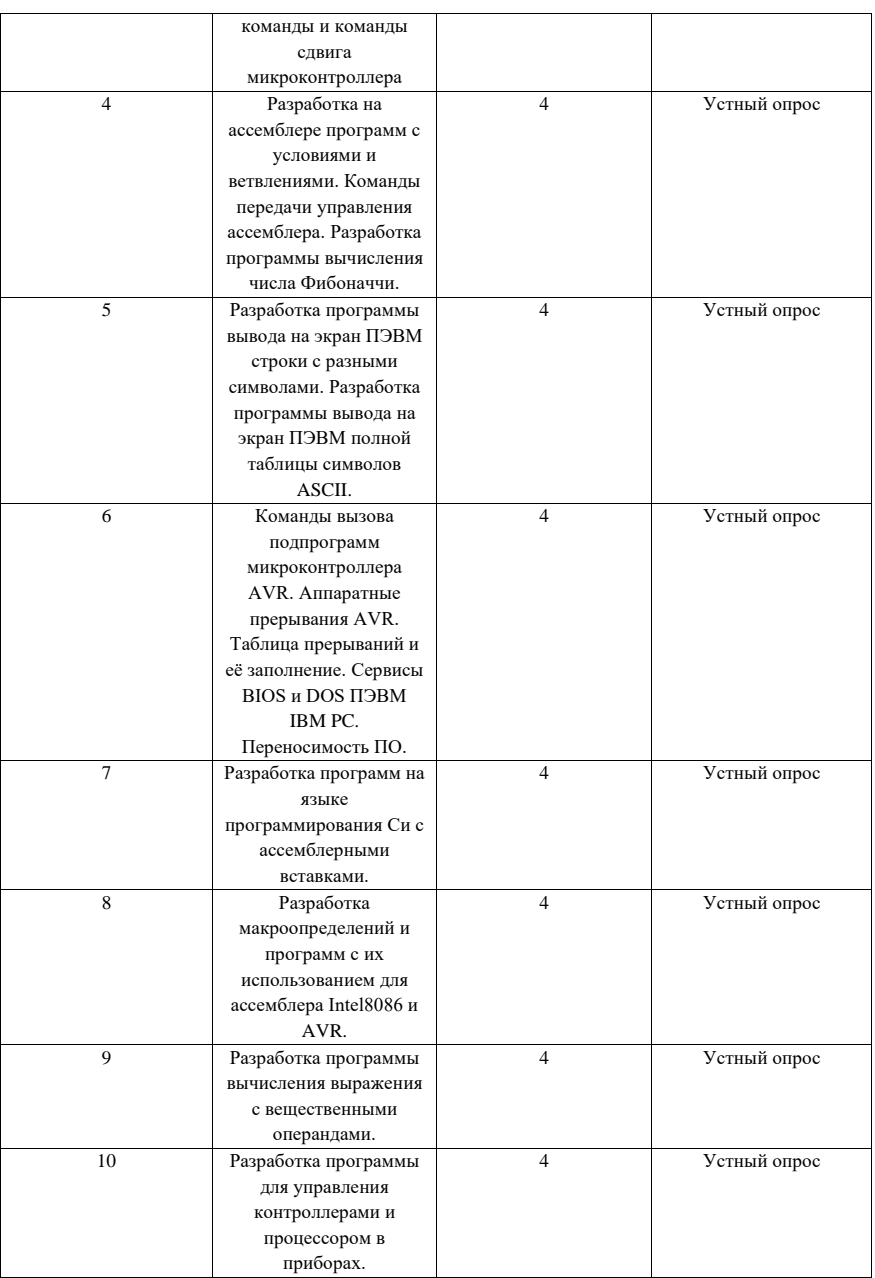

# **5. СТРУКТУРА, СОДЕРЖАНИЕ, УЧЕБНО-МЕТОДИЧЕСКОЕ ОБЕСПЕЧЕНИЕ САМОСТОЯТЕЛЬНОЙ РАБОТЫ ОБУЧАЮЩИХСЯ**

Учебно-методическое обеспечение самостоятельной работы обучающихся по дисциплине включает в себя:

- план-график выполнения самостоятельной работы по дисциплине, в том числе примерные нормы времени на выполнение по каждому заданию;

- требования к представлению и оформлению результатов самостоятельной работы;

- критерии оценки выполнения самостоятельной работы.

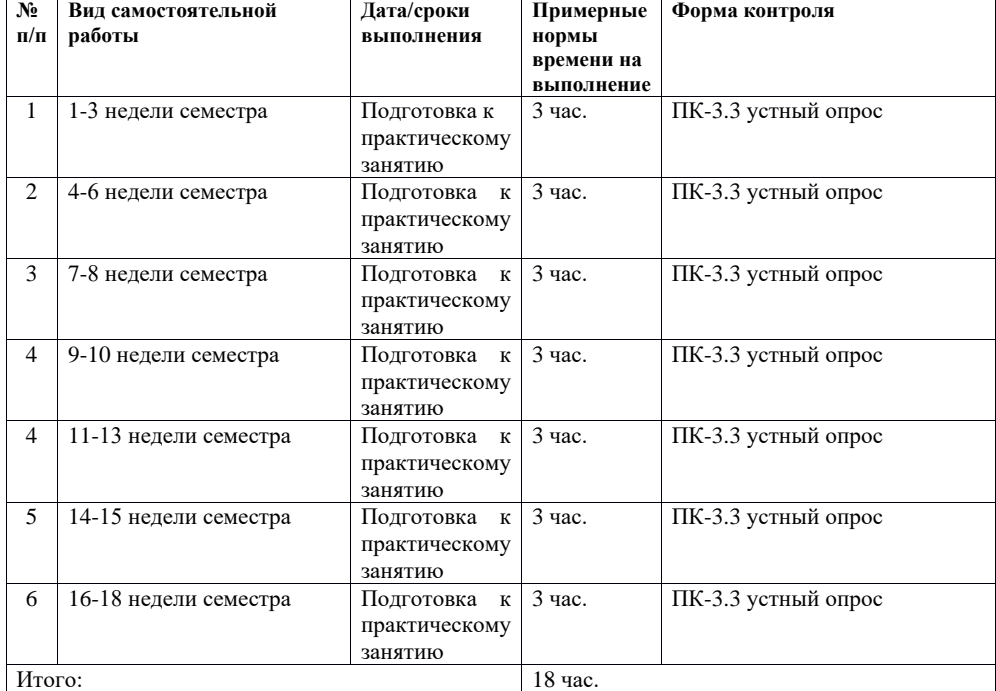

#### **План-график выполнения самостоятельной работы по дисциплине**

#### **Рекомендации по самостоятельной работе студентов**

*Планирование и организация времени, отведенного на выполнение заданий самостоятельной работы.* 

Изучив график выполнения самостоятельных работ, следует правильно её организовать. Рекомендуется изучить конспект лекционного материала, соответствующий теме каждого практического занятия и, при необходимости, рассмотреть и детализировать отдельные интересующие или вызывающие затруднения в понимании моменты с помощью рекомендуемой литературы.

Отчетность по каждому заданию предоставляется в последнюю неделю согласно графику.

#### **Требования к представлению и оформлению результатов самостоятельной работы**

При подготовке к устному опросу (УО-1) воспользоваться материалами из рекомендованной литературы. Оцениваются:

- владение материалом;
- умение формулировать свои мысли, отстаивать свою точку зрения;
- умение задавать вопросы оппоненту;
- умение отвечать на вопросы оппонента;
- умение подвести итого по результатам обсуждения.

Контроль результатов самостоятельной работы студентов осуществляется в пределах времени, отведенного на обязательные учебные занятия и внеаудиторную самостоятельную работу студентов по дисциплине, проводится в письменной и устной форме.

Контроль самостоятельной работы студентов предусматривает:

- соотнесение содержания контроля с целями обучения;
- объективность контроля;

• валидность контроля (соответствие предъявляемых заданий тому, что предполагается проверить).

#### **Критерии оценки результатов самостоятельной работы**

Критериями оценок результатов внеаудиторной самостоятельной работы студента являются:

• уровень освоения студентов учебного материала;

• умения студента использовать теоретические знания при выполнении практических задач;

• сформированность общеучебных умений;

• умения студента активно использовать электронные образовательные

- ресурсы, находить требующуюся информацию, применять на практике;
	- обоснованность и четкость изложения ответа;
	- оформление материала в соответствии с требованиями;
	- умение ориентироваться в потоке информации, выделять главное;
	- умение сформировать свою позицию, оценку и аргументировать ее.

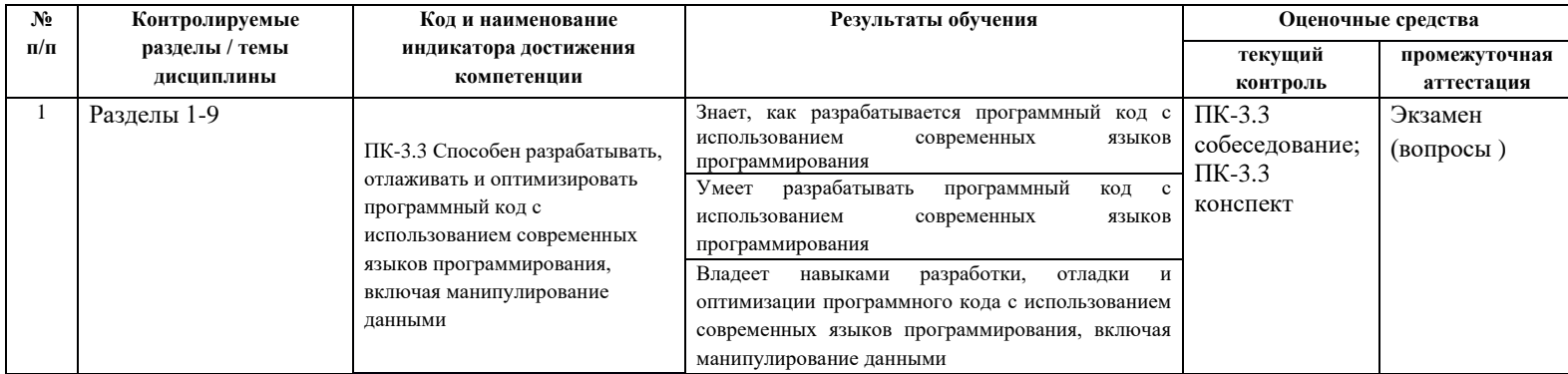

# **6. КОНТРОЛЬ ДОСТИЖЕНИЯ ЦЕЛЕЙ КУРСА**

Типовые контрольные задания, методические материалы, определяющие процедуры оценивания знаний, умений и навыков и (или) опыта деятельности, а также критерии и показатели, необходимые для оценки знаний, умений, навыков и характеризующие результаты обучения, представлены в Приложении

# **7. СПИСОК УЧЕБНОЙ ЛИТЕРАТУРЫ И ИНФОРМАЦИОННО-МЕТОДИЧЕСКОЕ ОБЕСПЕЧЕНИЕ ДИСЦИПЛИНЫ**

#### **Основная литература**

*(электронные и печатные издания)*

1. ПироговВ. Ю. Assembler дляWindows. 4-е изд. -СПБ.: БХВ-Петербург. 2012. - 873 с. 2. Зубков С. В. Assembler для DOS, Windows и Unix. 3-е изд. - М.: СПБ.: ДМК Пресс;

Питер, 2006. - 608 с.

3. Юров В. И. Assembler. Учебное пособие для вузов. 2-е изд. - СПБ: Питер, 2006. - 636 с.

#### **Дополнительная литература**

*(печатные и электронные издания)*

4. Юров В. И. Assembler. Специальный справочник. 2-е изд. - СПБ: Питер, 2005. - 411 с.

# **Перечень ресурсов информационно-телекоммуникационной сети «Интернет»**

Архитектура компьютера. [http://ru.wikipedia.org/wiki/Архитектура\\_компьютера](http://ru.wikipedia.org/wiki/Архитектура_компьютера)

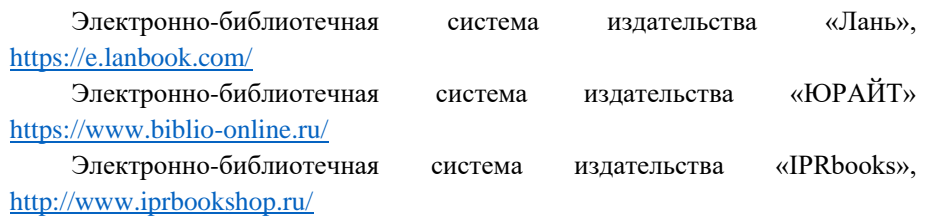

# **Перечень информационных технологий и программного обеспечения**

При осуществлении образовательного процесса по дисциплине используется общее программное обеспечение компьютерных учебных классов (Windows XP, Microsoft Office и др.).

#### **8.МЕТОДИЧЕСКИЕ УКАЗАНИЯ ПО ОСВОЕНИЮ ДИСЦИПЛИНЫ**

**Планирование и организация времени, отведенного на изучение дисциплины.** Приступить к освоению дисциплины следует незамедлительно в самом начале учебного семестра. Рекомендуется изучить структуру и основные положения Рабочей программы дисциплины. Обратить внимание, что кроме аудиторной работы (лекции, практические занятия) планируется самостоятельная работа, итоги которой влияют на окончательную оценку по итогам освоения учебной дисциплины. Все задания (аудиторные и самостоятельные) необходимо выполнять и предоставлять на оценку в соответствии с графиком.

В процессе изучения материалов учебного курса предлагаются следующие формы работ: чтение лекций, практические занятия.

*Лекционные занятия* ориентированы на освещение вводных тем в каждый раздел курса и призваны ориентировать студентов в предлагаемом материале, заложить теоретические и методологические основы для дальнейшей самостоятельной работы студентов.

*Практические занятия* акцентированы на принципиальных вопросах курса и призваны стимулировать выработку практических умений.

При подготовке к практическому занятию необходимо сначала ознакомиться с материалом лекции, а затем с материалами из основной и дополнительной литературы. Выучить основной теоретический материал по теме (по материалам лекций и основной литературы).

При работе с литературой необходимо внимательно изучать разделы, соответствующие теме занятия, при поиске информации в электронных системах необходимо правильно сформулировать поисковый запрос, лучше использовать несколько вариантов запроса для расширения возможности поиска информации в сети интернет. Использовать можно только информацию с официальных тематических сайтов или сайтов организаций.

Особо значимой для профессиональной подготовки студентов является *самостоятельная работа* по курсу. В ходе этой работы студенты отбирают необходимый материал по изучаемому вопросу и анализируют его. Студентам необходимо ознакомиться с основными источниками, без которых невозможно полноценное понимание проблематики курса.

Освоение курса способствует развитию навыков обоснованных и самостоятельных оценок фактов и концепций. Поэтому во всех формах контроля знаний, особенно при сдаче зачета, внимание обращается на понимание проблематики курса, на умение практически применять знания и делать выводы.

*Работа с литературой.* Рекомендуется использовать различные возможности работы с литературой: фонды научной библиотеки ДВФУ и электронные библиотеки [\(http://www.dvfu.ru/library/\)](http://www.dvfu.ru/library/), а также доступные

для использования другие научно-библиотечные системы.

# **9. МАТЕРИАЛЬНО-ТЕХНИЧЕСКОЕ ОБЕСПЕЧЕНИЕ ДИСЦИПЛИНЫ**

Учебные занятия по дисциплине могут проводиться в следующих помещениях, оснащенных соответствующим оборудованием и программным обеспечением, расположенных по адресу 690022, г. Владивосток, о.Русский, п. Аякс, 10:

Перечень материально-технического и программного обеспечения дисциплины приведен в таблице.

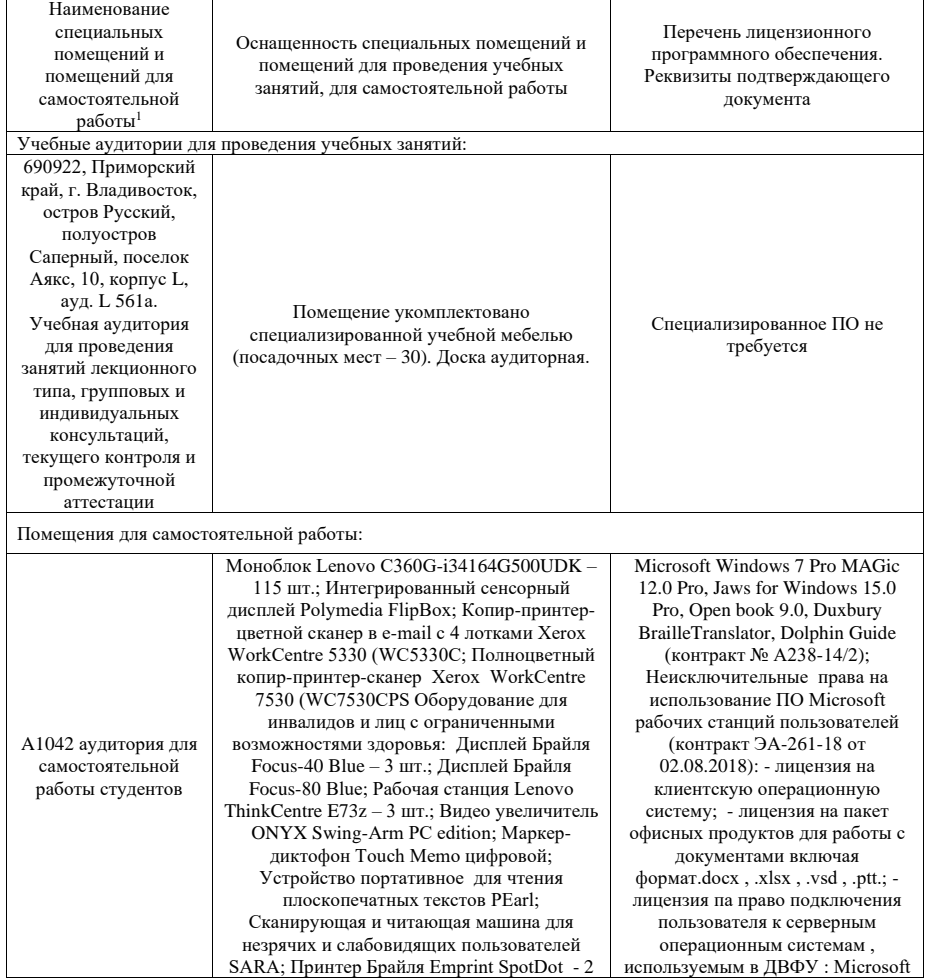

<sup>1</sup> В соответствии с п.4.3. ФГОС

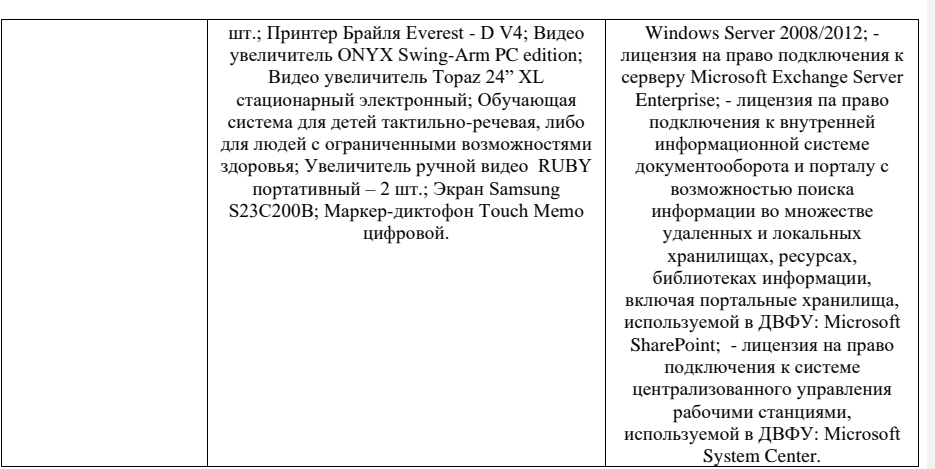

# **10. ФОНДЫ ОЦЕНОЧНЫХ СРЕДСТВ**

Фонды оценочных средств представлены в приложении.

*(фонды оценочных средств включают в себя: перечень форм оценивания, применяемых на различных этапах формирования компетенций в ходе освоения дисциплины модуля, шкалу оценивания каждой формы, с описанием индикаторов достижения освоения дисциплины согласно заявленных компетенций, примеры заданий текущего и промежуточного контроля, заключение работодателя на ФОС (ОМ))*

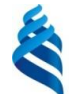

МИНИСТЕРСТВО НАУКИ И ВЫСШЕГО ОБРАЗОВАНИЯ РОССИЙСКОЙ ФЕДЕРАЦИИ Федеральное государственное автономное образовательное учреждение высшего образования

**Добавлено примечание ([НРН1]):** Исправлено на новое

**«Дальневосточный федеральный университет»** (ДВФУ)

**НАЗВАНИЕ ШКОЛЫ (ФИЛИАЛА)**

# **ФОНД ОЦЕНОЧНЫХ СРЕДСТВ**

**Языки ассемблера для компьютеризации физических приборов Программа бакалавриата по направлению подготовки 03.03.02 Физика, профиль «Цифровые технологии в физике»**

Форма подготовки очная

**Владивосток 2022**

# **Перечень форм оценивания, применяемых на различных этапах формирования компетенций в ходе освоения дисциплины**

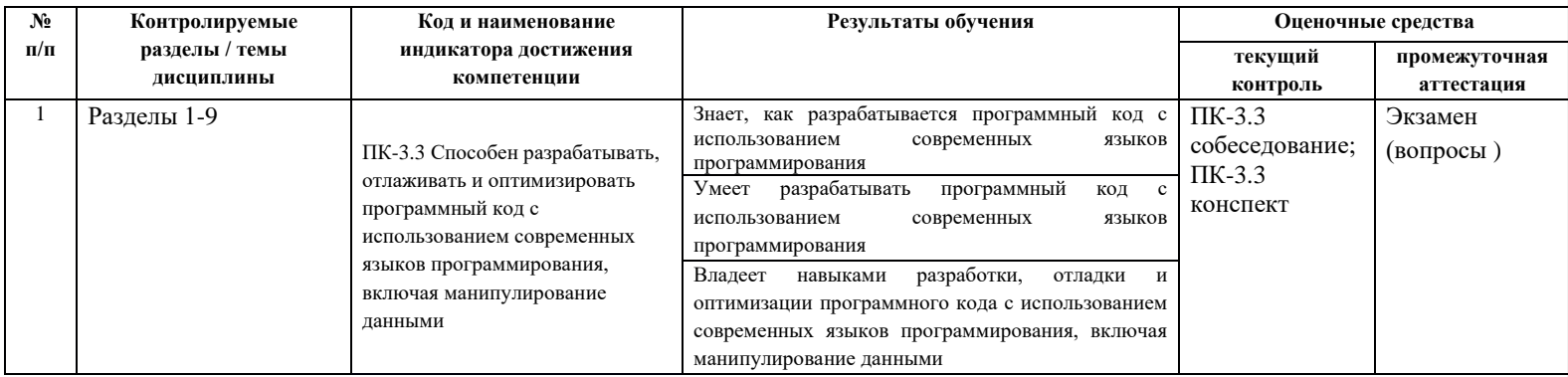

# **Оценочные средства для текущего контроля**

Текущая аттестация студентов по дисциплине проводится в соответствии с локальными нормативными актами ДВФУ и является обязательной.

Текущая аттестация проводится в форме контрольных мероприятий (контрольных работ) по оцениванию фактических результатов обучения студентов и осуществляется ведущим преподавателем.

Объектами оценивания выступают:

− учебная дисциплина (своевременность выполнения различных видов заданий, посещаемость всех видов занятий по аттестуемой дисциплине);

− степень усвоения теоретических знаний;

− уровень овладения практическими умениями и навыками по всем видам учебной работы;

− посещение занятий

− результаты самостоятельной работы.

Составляется календарный план контрольных мероприятий по дисциплине. Оценка посещаемости, своевременность выполнения различных видов заданий ведётся на основе журнала, который ведёт преподаватель в течение учебного семестра.

# **Вопросы для собеседования**

1. Что такое архитектура ЭВМ?

2. В чем отличие структуры ЭВМ от архитектуры ЭВМ?

3. Важнейшие факторы, которые необходимо учитывать при построении комплекса аппаратнопрограммных средств?

4. Кратко история развития ЭВМ?

5. Главная особенность разностной машины Беббеджа?

6. Что такое аналоговые вычислительные машины?

7. В чем отличие цифровой и аналоговой вычислительных машин?

8. Достоинства и недостатки аналоговых вычислительных машин?

9. Какая элементная база у ЭВМ 1 поколения?

10. Какая элементная база у ЭВМ 2 поколения?

11. Какие области применения ЭВМ 2 поколения?

12. Какие языки программирования существовали у ЭВМ 2 поколения?

13. Что такое управляющие ЭВМ?

14. Что такое семейства ЭВМ?

15. Общие свойства для компьютеров одного семейства ЭВМ?

16. Принципы программного управления в классической архитектуре ЭВМ?

17. Архитектура ЭВМ фон Неймана?

18. Что хранится в запоминающем устройстве ЭВМ?

19. За что отвечает Центральное устройство управления?

20. Для чего нужно арифметико-логическое устройство?

- 21. Альтернатива классической архитектуры ЭВМ?
- 22. Что такое трансляция?
- 23. Что такое интерпретация?
- 24. В чем отличие трансляции от интерпретации?
- 25. Что такое виртуальная машина?
- 26. Как выглядит многоуровневая машина в общем виде?
- 27. Как выглядят современные многоуровневые таблицы?
- 28. Какие объекты относятся к цифровому логическому уровню?
- 29. Что такое регистры?
- 30. К какому уровню относится АЛУ?
- 31. Что такое тракт данных?
- 32. Что такое микропрограмма?
- 33. К какому уровню относятся языки C++, JAVA?
- 34. Какие компоненты относятся к аппаратному обеспечению ЭВМ?
- 35. Из чего состоит программное обеспечение ЭВМ?
- 1. В двоичной системе счисления присутствуют символы ….
- 2. В восьмеричной системе счисления присутствуют символы ….
- 3. Числу 100102 соответствует число …. в десятичной системе счисления
- 4. Числу 1268 соответствует число ..… в десятичной системе счисления
- 5. Числу 82310 соответствует число … в шестнадцатеричной системе счисления
- 6. Цифровая Схема сравнивает два слова, поступающие на вход и подает на выход сигнал 1, если они равны и 0, если они не равны и называется ……
- 7. Цифровая схема с  $(2<sup>1</sup>)$  входами, одним выходом и n линиями управления называется ....
- 8. Цифровая Схема с n входными линиями и (2^n) выходными линиями ….
- 9. Основные типы корпусов интегральных микросхем называются ….
- 10. Цифровая схема, в которой выходные сигналы определяются текущими входными сигналами, называется ….

Тест на знание языка Ассемблера

- 1. Язык ассемблера ...
- a. cтруктурированный, объектно-ориентированный язык программирования
- b. язык программирования низкого уровня, максимально приближенный аппаратному
- обеспечению компьютера
- c. язык программирования высокого уровня, то есть максимально приближенный к «железу» –
- аппаратному обеспечению компьютера
- 2. Выберите верные утверждения:
- a. Интерпретатор транслирует весь текст программы, а компилятор –порциями (по шагам)
- b. Транслятор это программа ЭВМ, предназначенная для автоматического перевода описания алгоритма с одного языка программирования на другой
- c. Компилятор транслирует весь текст программы, а интерпретатор –порциями (по шагам)
- 3. Сколько бит содержит двоичное число 101100110001
- a. 64 бита
- b. 32 бита
- c. 16 бит
- d. 12 бит
- 4. Микропроцессор 80386 полностью 32-разрядный. Укажите регистры общего назначения:
- a. еах, евх, есх
- b. ах, вх, сх, dx
- c. еах, евх, есх, edx
- 5. Содержимое каких регистров программно доступно, то есть может быть изменено программистом?
- a. сегментные регистры, а также указатели
- b. регистры общего назначения и сегментные регистры
- c. регистры общего назначения, а также индексные регистры
- 6. Выберите верное утверждение:
- a. Регистр процессора это кремниевая плата или «подложка» с логическими цепями,

состоящими из транзисторов, скрытая в пластмассовом корпусе.

b. Регистр процессора – сверхбыстрая оперативная память внутри процессора, предназначенная прежде всего для хранения промежуточных результатов вычисления или содержащая данные, необходимые для работы процессора.

c. Регистр процессора – блок ячеек памяти, образующий сверхбыструю оперативную память

внутри процессора, недоступную для программиста.

7. В языке ассемблер команда копирования значения

a. mov источник, приемник

b. mov приемник, источник

c. muv приемник, источник

8. Ассемблер. Найдите ошибку в командной строке

a. mov ах, bx

b. mov ах, bl

c. mov аl, bl

9. название команды сложения в языке программирования ассемблер

a. add

b. plus

c. sum

d. ssum

10. Введите название команды вычитания в языке программирования ассемблер

e. dis

f. sub

g. rez

h. не существует

11. При выполнении операции деления DIV делимое должно быть расположено в регистре :

a. ax ;

b. bx

c. cx ;

d. dx ;

12. Введите название команды записи числа в стек на языке программирования ассемблер a. save b. push c. start d. enter 13. Введите название команды чтения числа из стека на языке программирования ассемблер a. list b. wre c. mem d. pop 14. Для чего служит команда RET? a. для обозначения конца цикла с предусловием b. для обеспечения перехода к следующей метке c. для обозначения конца блока команд d. для обеспечения корректного завершения работы программы 15. С каким расширением сохраняется файл с программой на языке ассемблер? a. asm b. det c. exe d. dtd 16. Выберите 8-разрядные регистры : a. CL ; b. CX ; c. AH ; d. BL ; e. AX Правильные ответы: 1 b 5 c 9 a 13 d 2 b, c 6 c 10 b 14 d

# 3 d 7 c 11 a 15 a 4 c 8 b 12 b 16 a, c, d

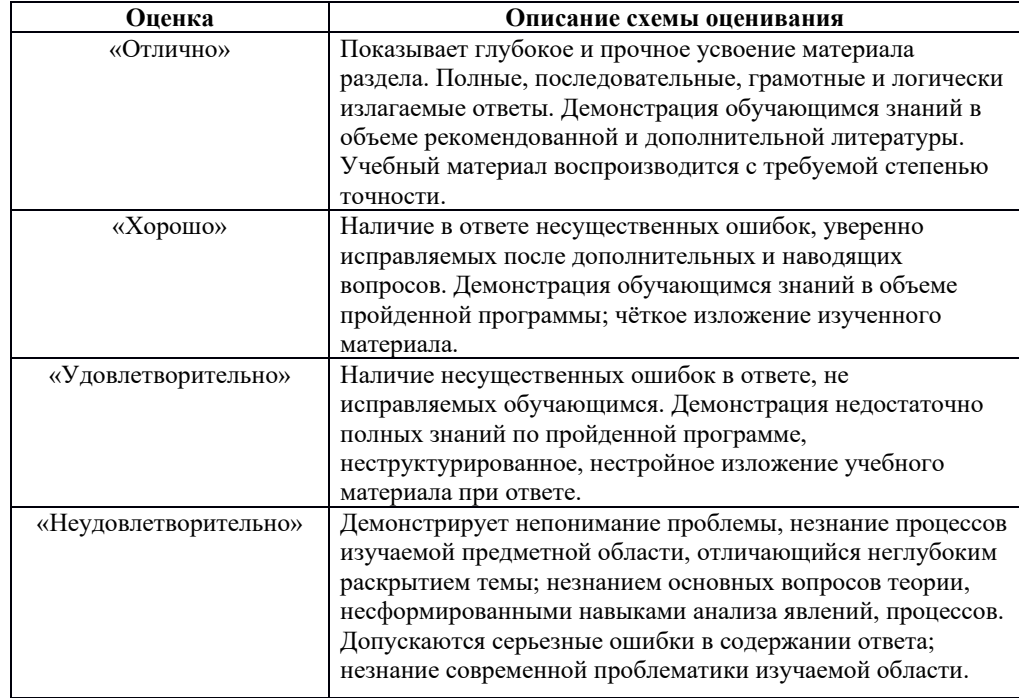

# **Оценочные средства для промежуточной аттестации**

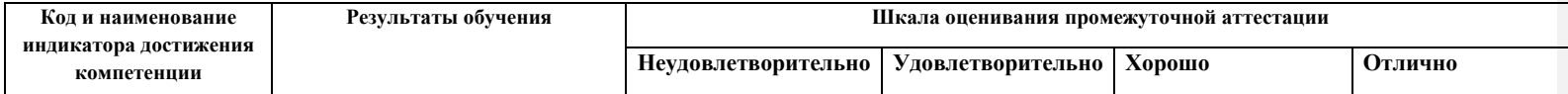

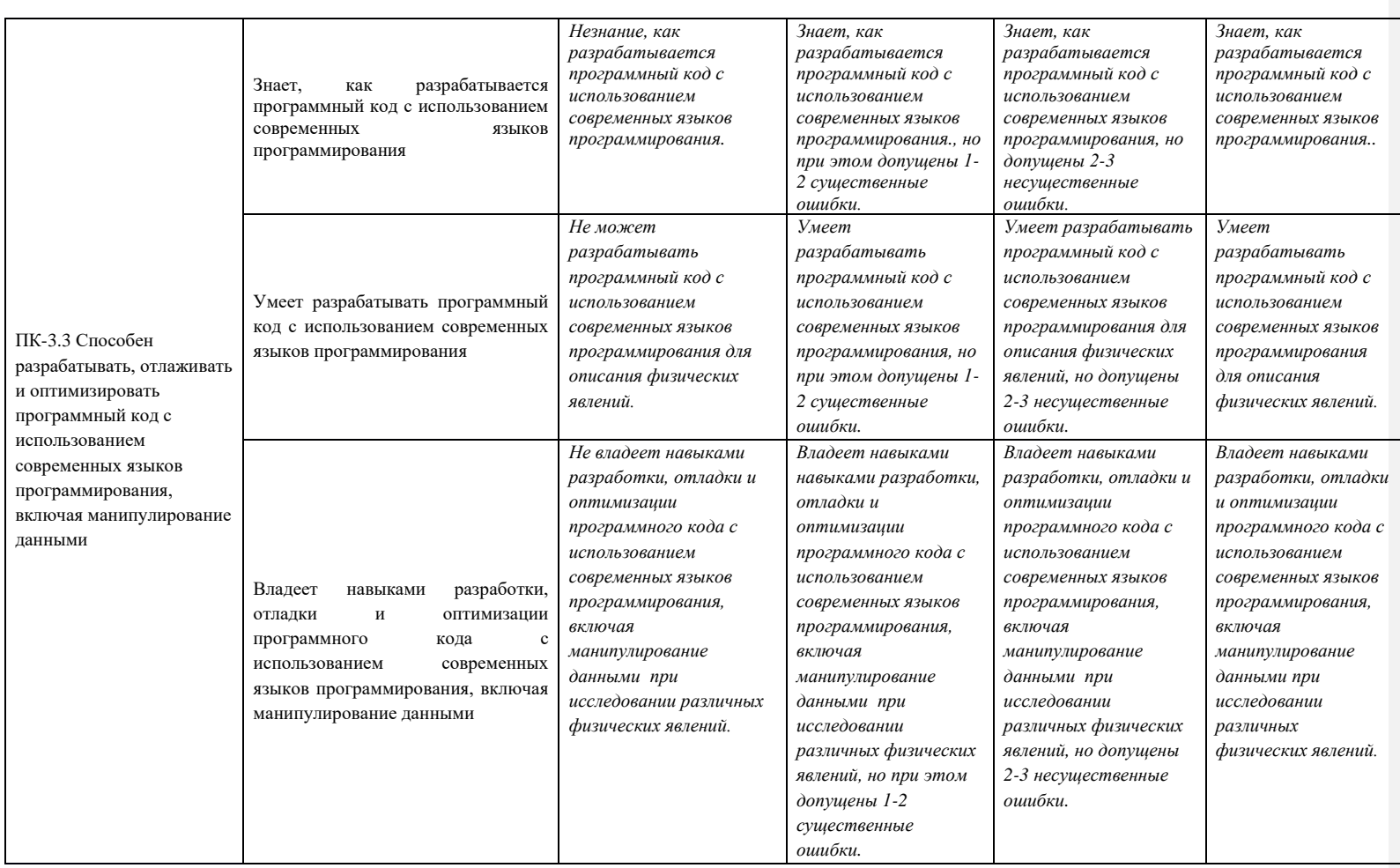

# **Вопросы к экзамену**

Раздел 1. Программная модель процессора Intel8086. Программная модель микроконтроллеров AVR. Методы адресации

- 1. Программная архитектура МП Intel 8086.
- 2. Программная архитектура МК AVR.
- 3. Сегментная организация памяти МП Intel 8086.
- 4. Способы адресации в командах МП Intel 8086.
- 5. Способы адресации в командах МК AVR.
- 6. Понятие near и far адресации в МП Intel 8086.
- 7. Представление целых чисел. Прямой, обратный и дополнительный коды.
- 8. ASCII-данные. Двоично-десятичные числа. Хранение чисел в памяти.
- 9. Основные директивы языка Assembler МП Intel 8086.
- 10. Команды пересылки данных общего назначения МП Intel 8086.
- 11. Команды пересылки адреса МП Intel 8086.
- 12. Команды пересылки флагов МП Intel 8086.
- Раздел 2. Арифметические команды
- 13. Команды сложения и вычитания МП Intel 8086.
- 14. Команды сложения и вычитания МК AVR.
- 15. Команды умножения и деления МП Intel 8086.

16. Команды двоично-десятичной коррекции МП Intel 8086.

Раздел 3. Побитовые (логические) команды и команды сдвига.

17. Логические команды МП Intel 8086.

18. Логические команды МК AVR.

19. Команды арифметического и логического сдвига МП Intel 8086.

20. Команды арифметического и логического сдвига МК AVR.

21. Команды циклического сдвига МП Intel 8086.

22. Команды циклического сдвига МК AVR.

23. Команды цикла МП Intel 8086.

Раздел 4. Команды передачи управления.

24. Команды условной и безусловной передачи управления МП Intel 8086.

25. Команды условной и безусловной передачи управления МК AVR.

Раздел 5. Цепочечные команды.

26. Цепочечные команды пересылки данных МП Intel 8086.

27. Цепочечные команды сканирования данных МП Intel 8086.

28. Цепочечные команды сравнения данных МП Intel 8086.

29. Цепочечные команды загрузки данных МП Intel 8086.

30. Цепочечные команды записи данных в память МП Intel 8086.

Раздел 6. Команды вызова подпрограмм и обработки прерываний.

31. Процедуры. Вызов подпрограммы. Возврат из подпрограммы в МП Intel 8086.

32. Процедуры. Вызов подпрограммы. Возврат из подпрограммы в МК AVR.

33. Передача аргументов в подпрограмму по значению и по адресу.

34. Передача аргументов в подпрограмму через регистры процессора.

35. Передача аргументов в подпрограмму через область памяти.

36. Возврат вычисленных значений из подпрограммы (функции).

37. Внутренние прерывания МП Intel 8086.

38. Внешние прерывания МП Intel 8086.

39. Программные прерывания МП Intel 8086.

40. Правила перехвата прерывания в МП Intel 8086.

41. Понятие сервиса BIOS.

42. Понятие сервиса DOS.

Раздел 7. Ассемблерные вставки в язык Си.

43. Встраивание ассемблерных вставок в программы на языке Си.

Раздел 8. Макропрограммирование на ассемблере.

44. Структура макроопределения на ассемблере МП Intel 8086.

45. Структура макроопределения на ассемблере МК AVR.

46. Задание локальных меток в макрокомандах ассемблера МП Intel 8086.

Раздел 9. Программная модель и основные команды математического сопроцессора Intel8087.

47. Программная модель арифметического сопроцессора Intel 8087.

48. Основные группы команд арифметического сопроцессора Intel 8087.

**Заключение работодателя на ФОС (ОМ)**